### $<<$ 3ds Max 2010

<<3ds Max 2010

- 13 ISBN 9787113123048
- 10 ISBN 711312304X

出版时间:2011-3

页数:406

字数:617000

extended by PDF and the PDF

http://www.tushu007.com

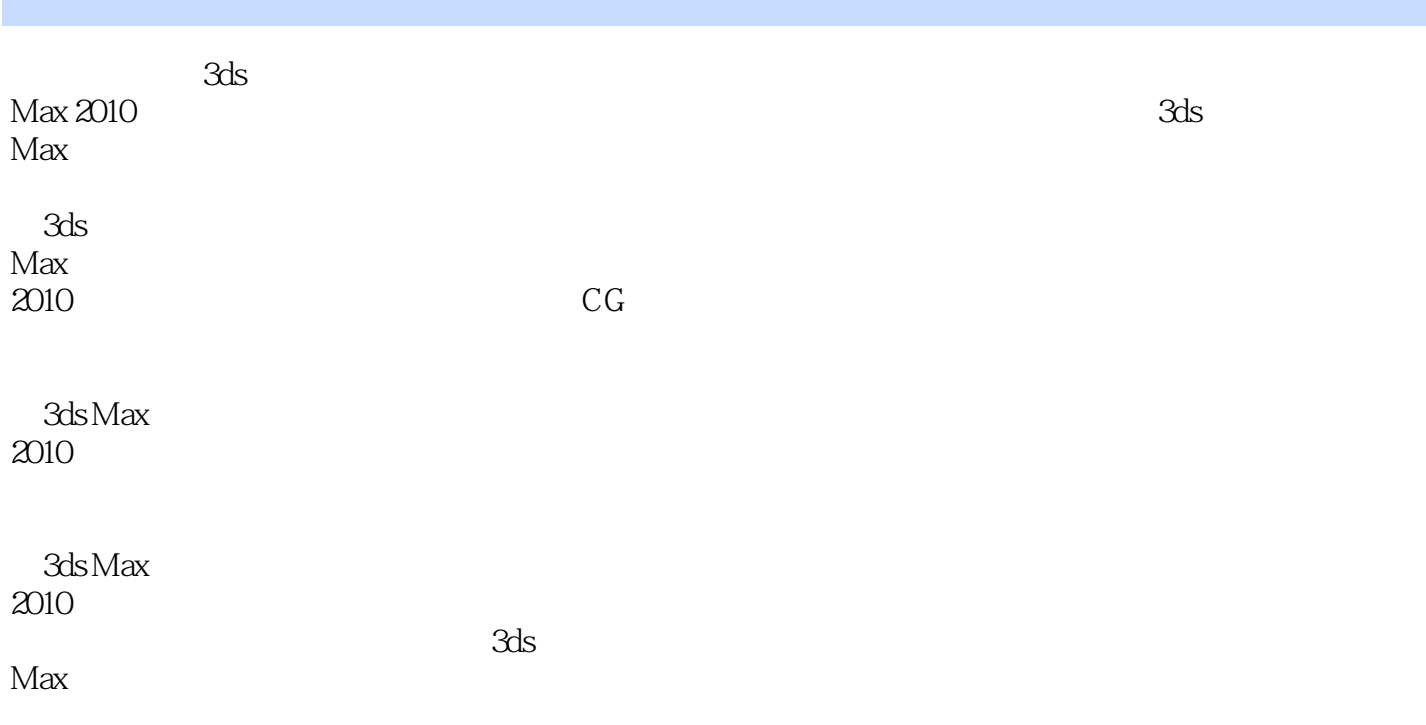

#### $<<3d$ s Max 2010

1 3ds Max 2010 1.1 3ds Max 2010 1.2 3ds Max 2010  $1.21$   $3$ ds Max  $1.223$ ds Max 1.3 边学边用——制作咖啡小屋  $1.4$  3ds Max 1.4.1 Select Object()  $1.42$  $1.43$  $1.5$ 第12章样条线建模  $2.1$  $21.1$  $21.2$  $21.3$  $2.1.4$  $21.5$  $22$  $221$ 22.2 23 231 232  $12.4$  $\overline{3}$  $31$ 32 33  $34 \left( \begin{array}{ccc} - & - \end{array} \right)$  $\overline{4}$ 4.1 42  $43 \qquad \qquad --$ 44 5 NuRBS 5.1 NURBS 5.1.1 NURBS  $5.1.2$  NURBS 5.1.3 NURBS 5.2 NuRBS  $53 \qquad \qquad - 54 \quad \text{MP4}$ 第6章灯光和日光系统 6.1

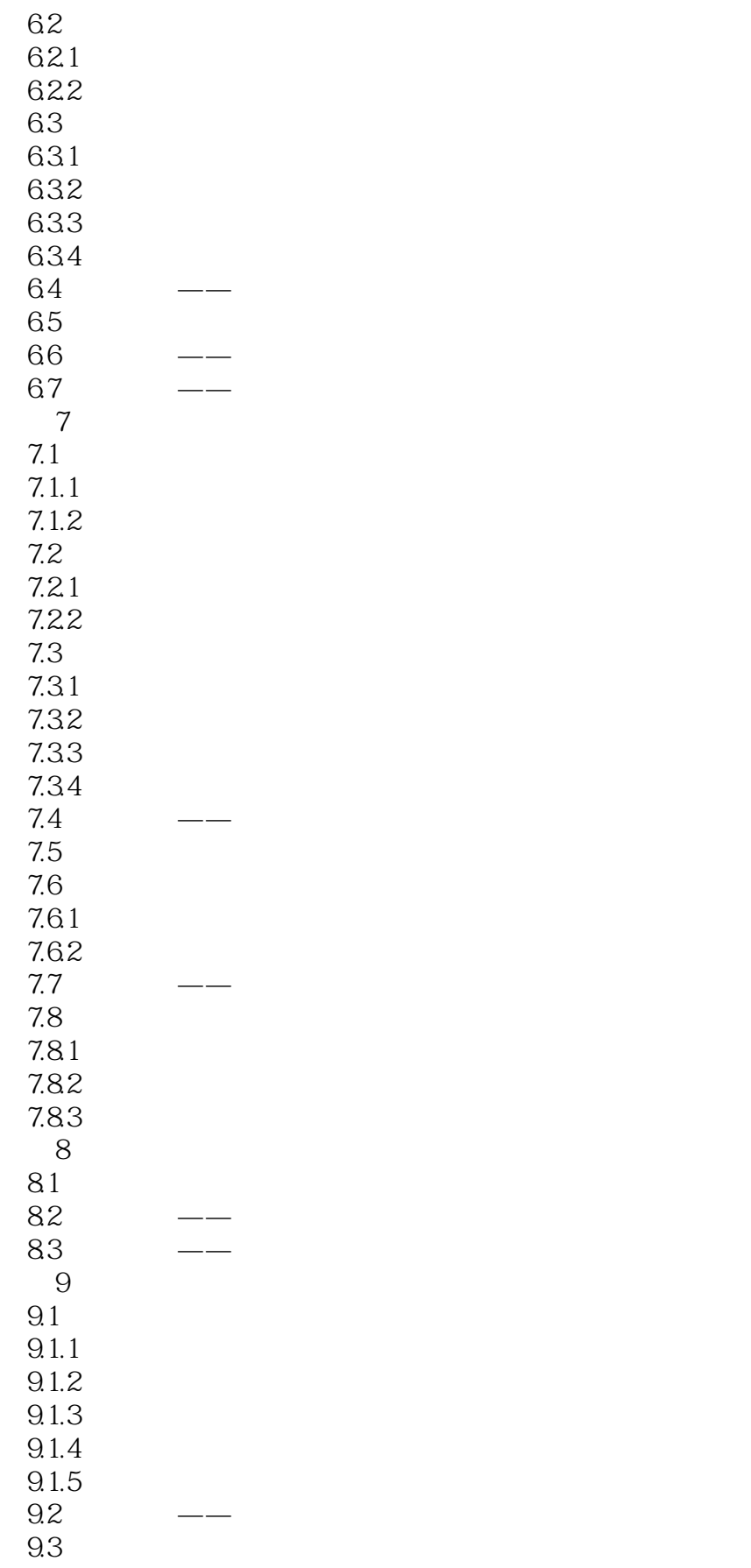

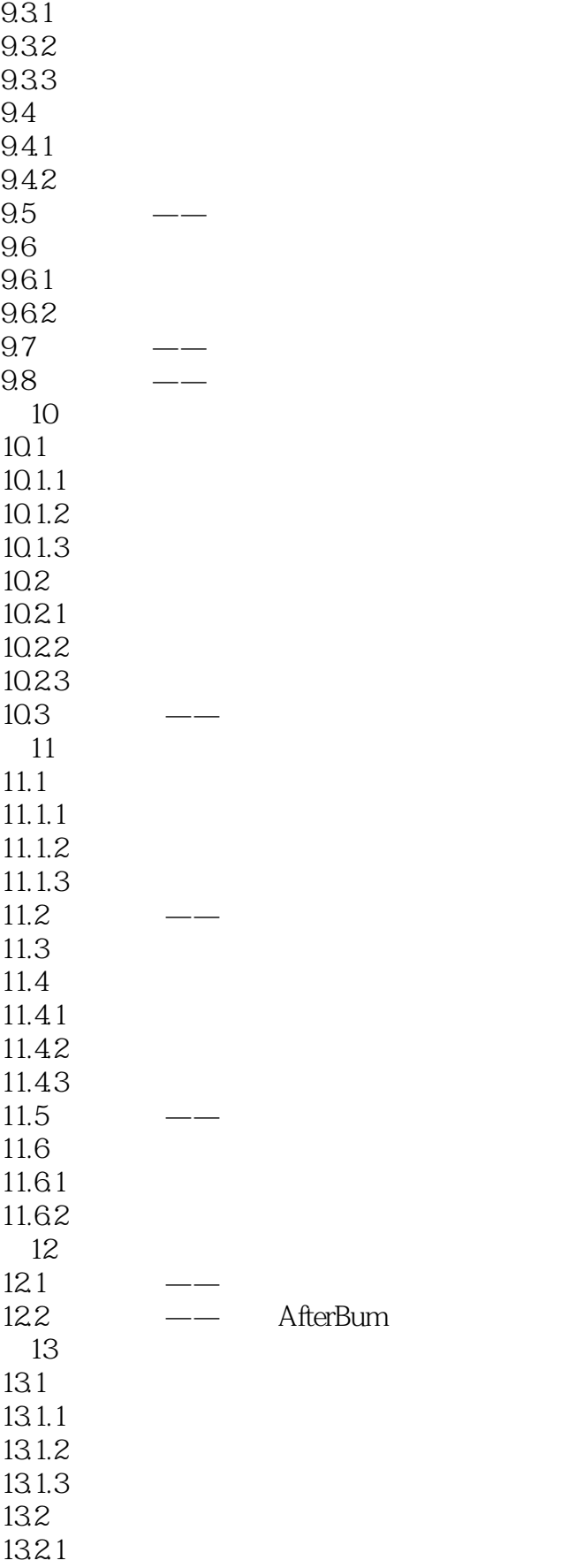

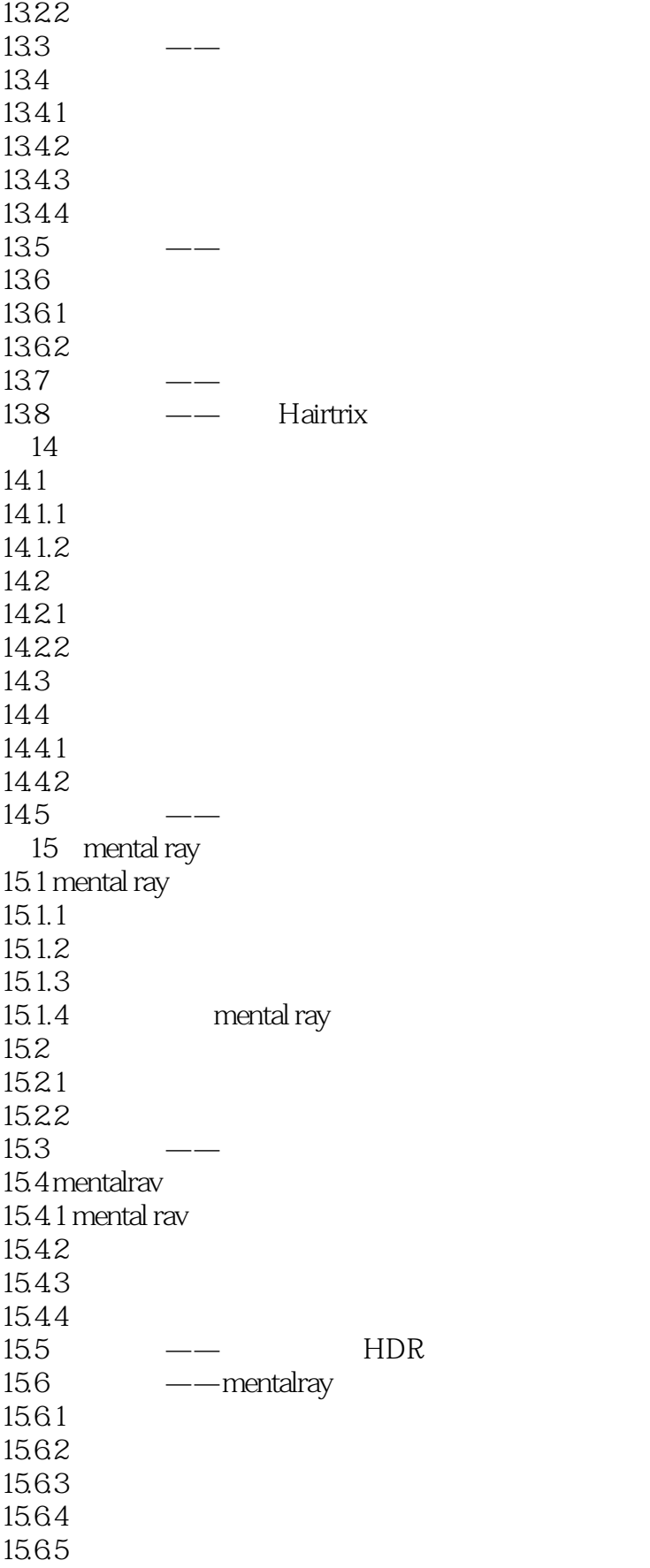

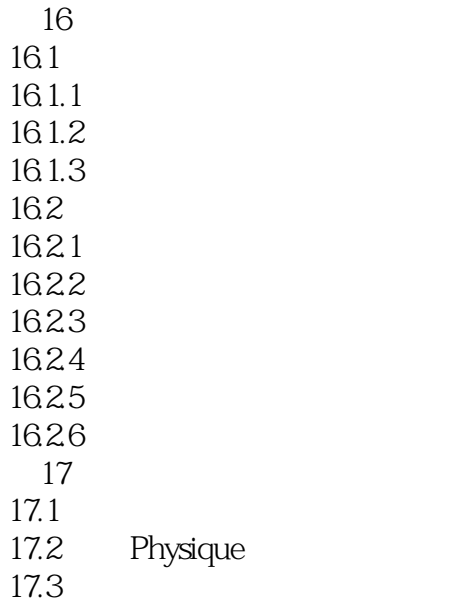

, tushu007.com  $<<$ 3ds Max 2010 3ds Max 2010 11 全面的命令讲解深入细致地介绍了3dsMax2010常用命令的功能和使用方法丰富的教学案例精选63个实  $3d$ sMax $\alpha$ 

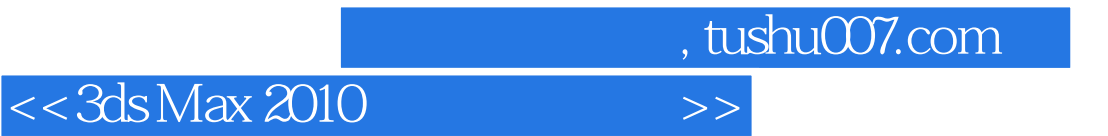

本站所提供下载的PDF图书仅提供预览和简介,请支持正版图书。

更多资源请访问:http://www.tushu007.com